## **CINÉMA**

# **Yabette**

Fables et musique

26 novembre TÉAT Champ Fleuri  $10<sub>h</sub>$ 

A partir de 2 ans  $42$  min

Fiche ressource David Sarie Professeur relais des TÉAT Réunion, Théâtres départementaux de La Réunion auprès de la délégation académique à l'éducation artistique et à l'action culturelle.

www.teat.re

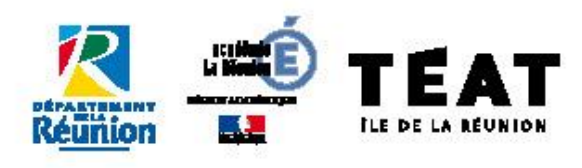

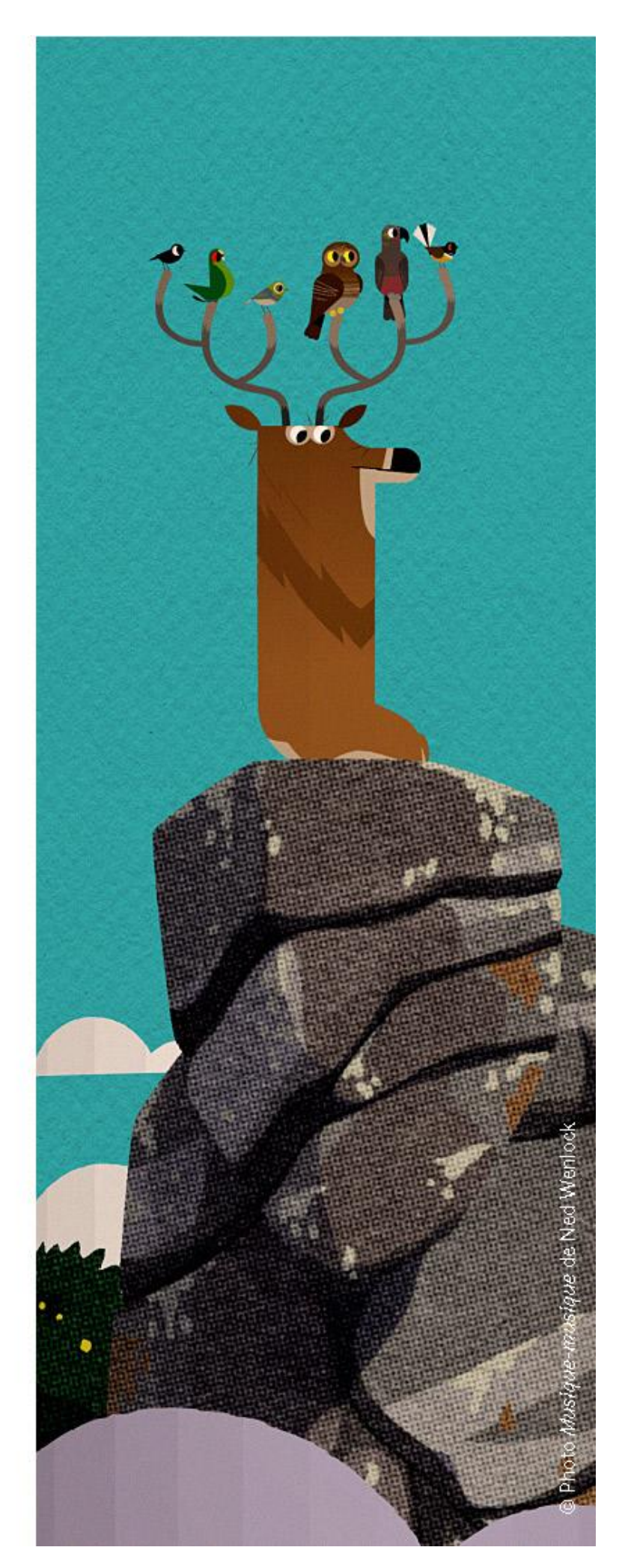

Durée : 42' Première partie (2 ans) : 17' **Deuxième partie** (3-6 ans) : 25'

### **Meunier tu dors**

Réalisation: Pascal Le Nôtre

2'30 - 1994 - France - Animation - Conte / Fable

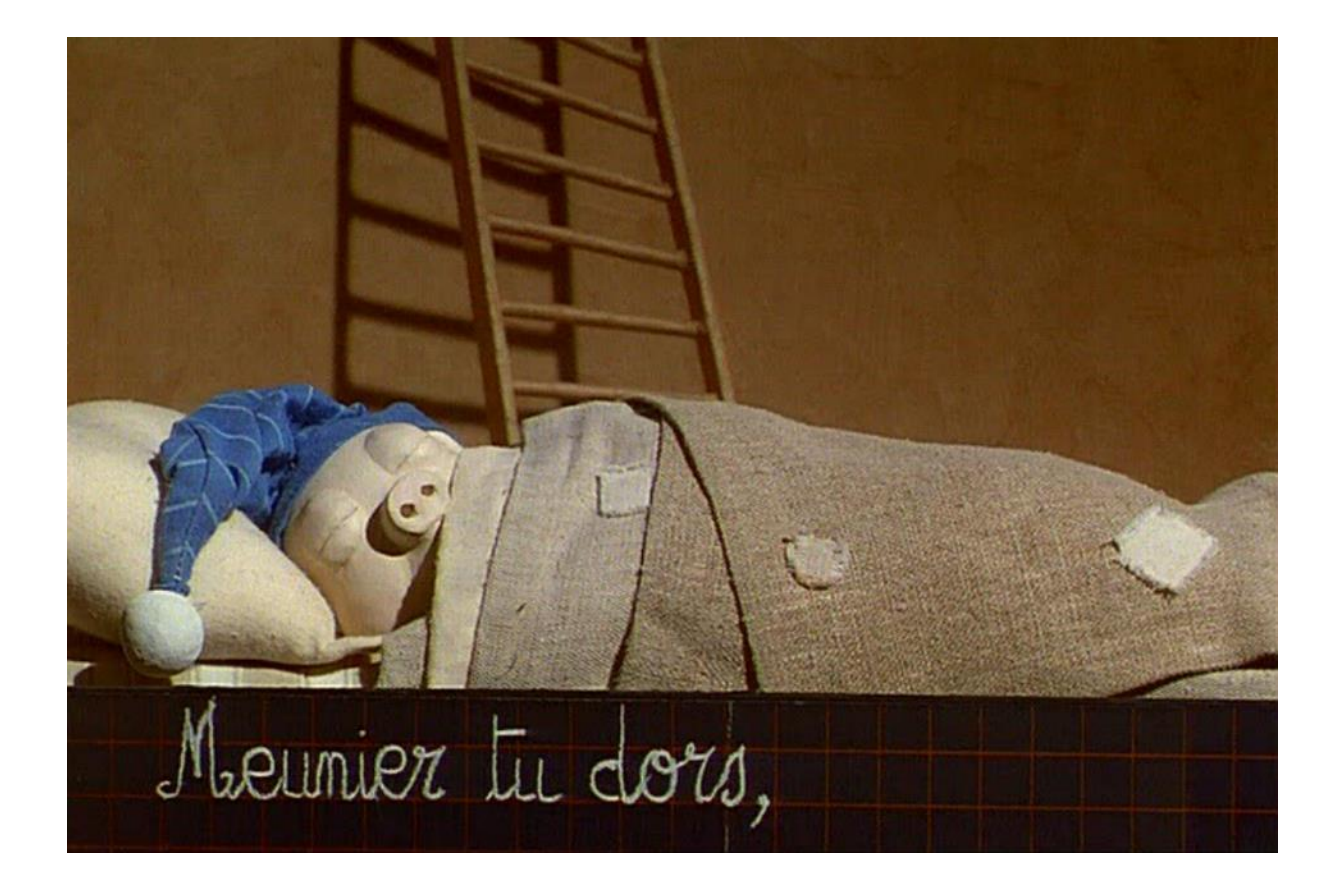

Un âne facétieux accompagne à l'image Meunier tu dors, une comptine traditionnelle française francophone tirée d'une chanson de Léon Raiter (1893-1978).

Une cloche sonnait à chaque tour du moulin permettant au meunier d'évaluer la vitesse de rotation. Lorsque la vitesse était trop rapide, il y avait des risques d'explosion dus aux particules de farine, de poussières et autres en suspension dans l'air et au fait que les meules contenant du silex pouvaient engendrer des étincelles. Le meunier endormi ne contrôle pas la vitesse de son moulin

Vous trouverez ici une fiche d'activité pédagogique réalisée par Françoise Maurin, CPD de l'Académie de Montpellier. Vous trouverez là d'autres comptines avec le personnage de l'âne.

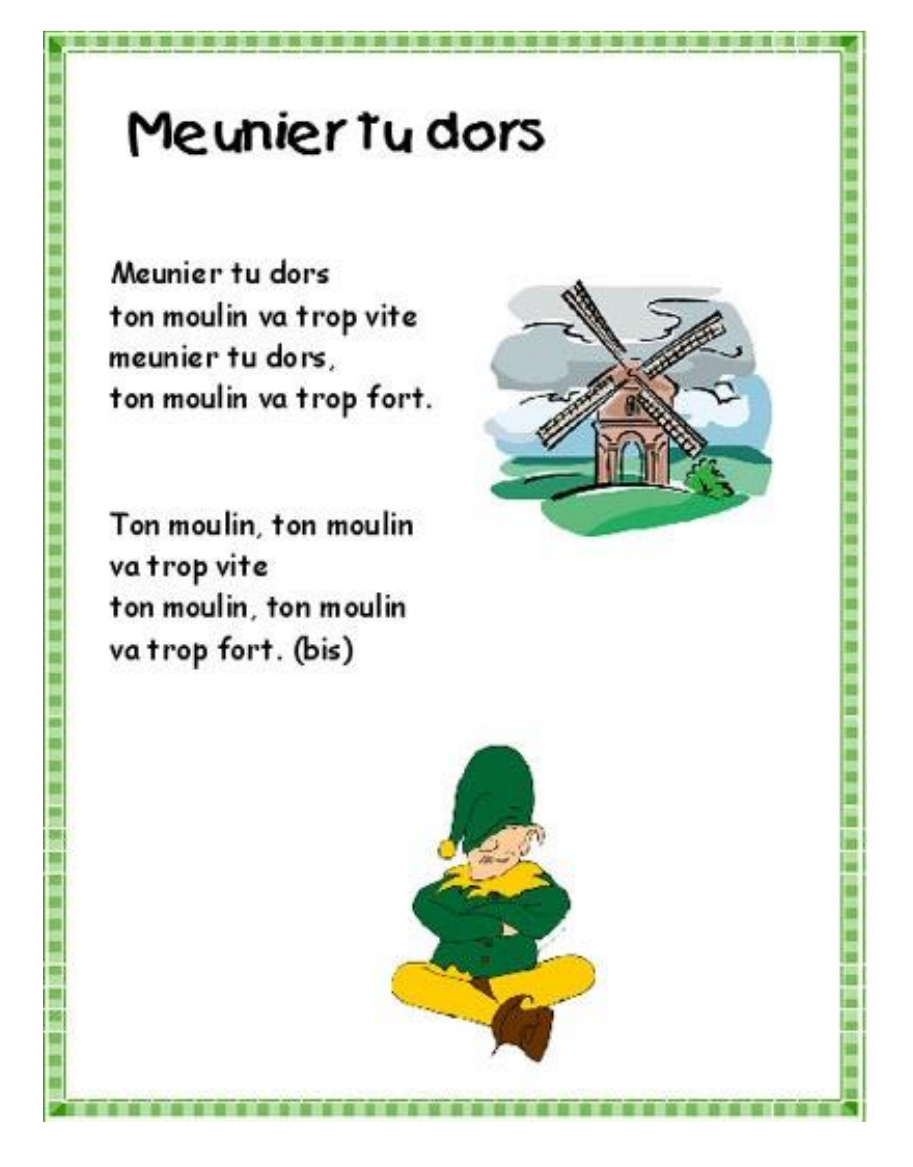

### Le moineau qui ne sait pas siffler

#### Réalisation: Siri Melchior

5' - 2008 - Danemark - Animation

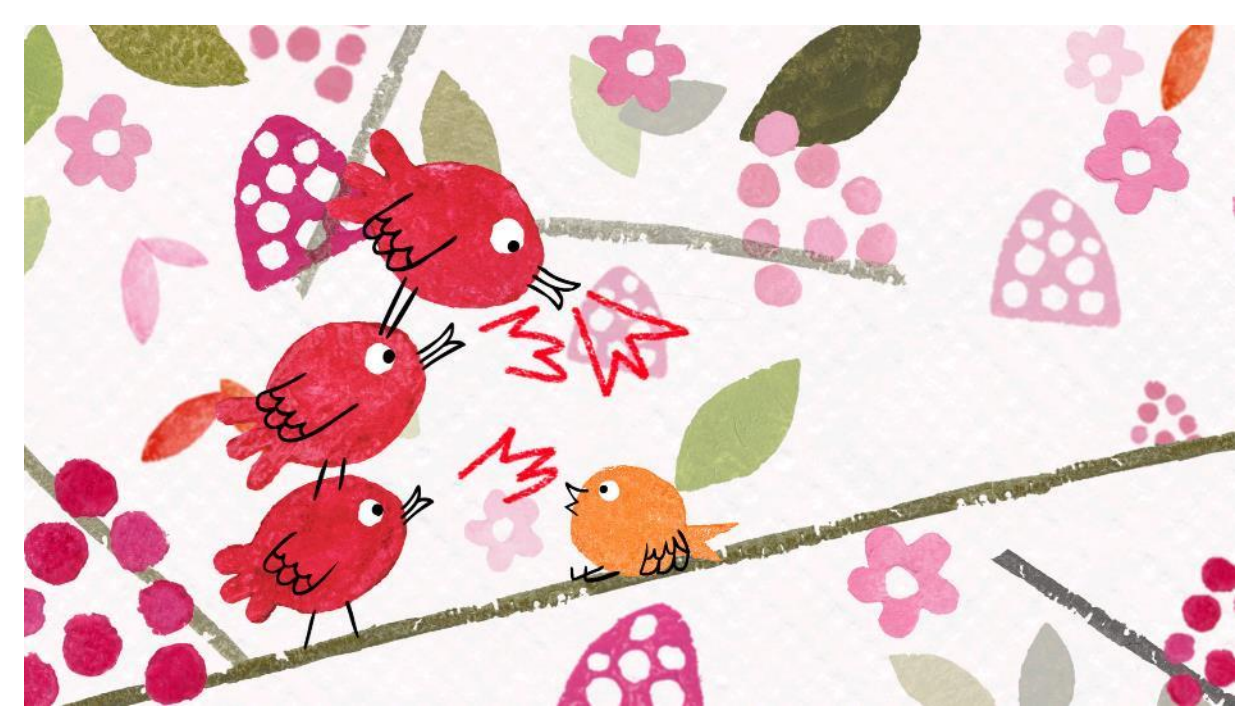

Au pays des couleurs, tout le monde sait siffler. Tout le monde, sauf un petit moineau, incapable de produire le moindre son...

Vous trouverez ici une fiche d'activité pédagogique réalisée dans l'Académie d'Orléans. L'affiche est ci-dessous :

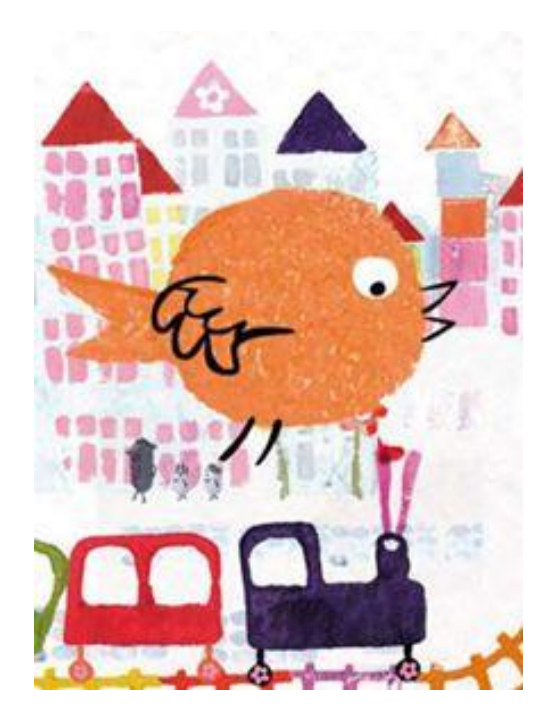

### La Traviata (Noi siamo zingarelle)

#### Réalisation : Guionne Leroy

3'27 – 1993 – France – Animation – Version restaurée

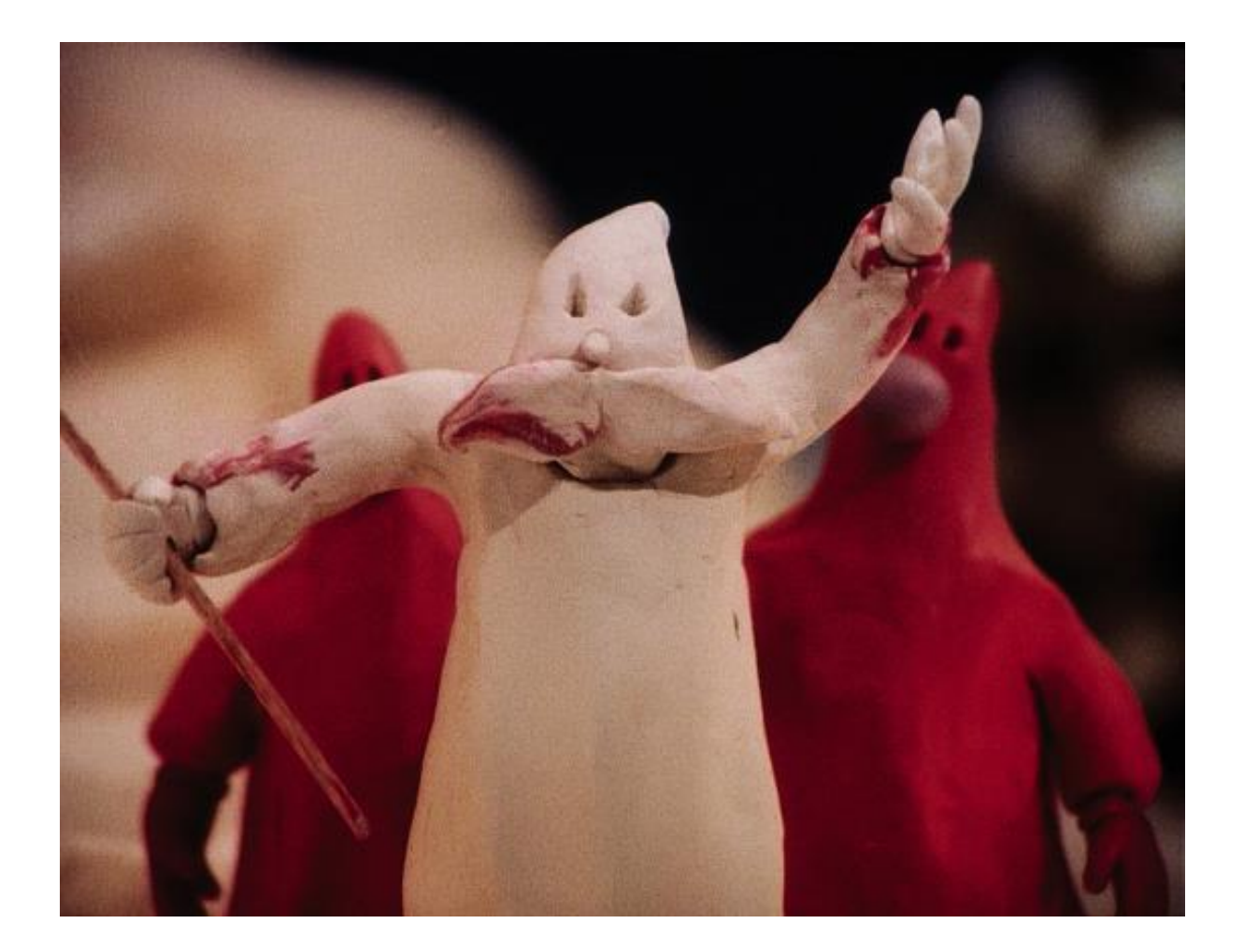

Au rythme d'un des chœurs les plus connues de Verdi, des pâtisseries colorées prennent vie et partent à l'assaut d'une pièce montée à la blancheur immaculée. Le court-métrage de la réalisatrice belge Guionne Leroy fait partie d'un programme de 12 films d'animation réunis sous le titre L'Opéra imaginaire. S'affranchissant du livret d'origine, Guionne Leroy nous propose une rencontre gourmande entre images en mouvement, couleurs et musique.

Guionne Leroy joue de la plasticité de la pâte à modeler pour transformer des pâtisseries en éléments de décoration.

Si vous désirez montrer d'autres courts-métrages d'animation, vous pouvez diffuser à vos élèves :

*Arthur* – Guionne Leroy – 1997, à partir de *King Arthur* de Purcell – 1691.

Una furtiva Lagrima - Carlo Vogele - 2011, à partir de L'Élixir d'Amour de Donizetti -1832.

#### **Musique-musique**

#### Réalisation: Ned Wenlock

 $6'$  – 2016 – Nouvelle-Zélande – Animation

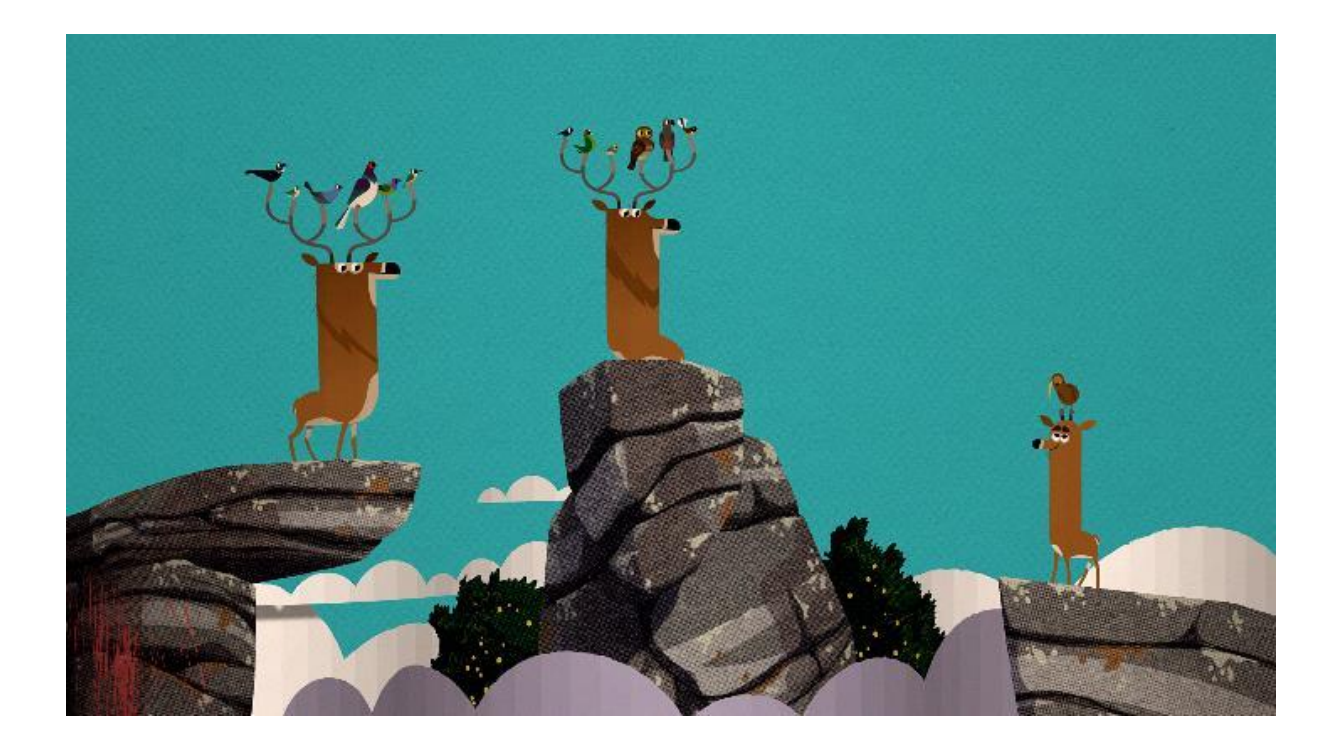

L'aventure poétique, folle et inventive de cerfs, d'oiseaux chanteurs, d'un tourne-disque et d'un chasseur... Musique-musique – Spring Jam en VO – joue sur une animation où l'impression de relief naît de différentes couches, créées sur ordinateur 2D, et qui se superposent. Les personnages sont présentés au premier plan, les décors les entourent, et les éléments comme les nuages parfois coulissent en fond. Le récit se déroule en pleine nature et, outre la faune protagoniste (cerfs et oiseaux), les éléments sont de la joyeuse partie : forêt, montagne, grotte, rivière, vent et ciel.

Cette œuvre drolatique se moque gentiment de la chasse, avec le personnage du barbu, bouquinant son guide de la « chasse facile », et découvrant soudain le cerf protagoniste, coincé tête à l'envers à travers la fenêtre de toit de sa caravane. Le prédateur humain devient ici inoffensif durant la chute de l'habitacle, qui enchaîne les loopings le long de la pente montagnarde, avant d'être expulsé sans dommage de sa roulotte.

Le travail sur le son est précis, avec des bruitages liés aux branches et feuilles des arbres, aux mouvements des ailes, aux pas des cervidés, au vent, à la nage et à la chute de cascade. La bande musicale mêle quant à elle le chœur des volatiles, symphonie de flûtes et cordes extraite du *Concerto brandebourgeois n°4* de Bach, mais aussi les accords de guitare du disque vinyle du chasseur, et ceux du banjo accompagnant la dégringolade de la caravane, composés par Ben Sinclair.

#### **PAUSE**

### C'est moi le plus fort

#### Réalisation: Anaïs Sorrentino

 $5'51 - 2018 -$  France - Animation

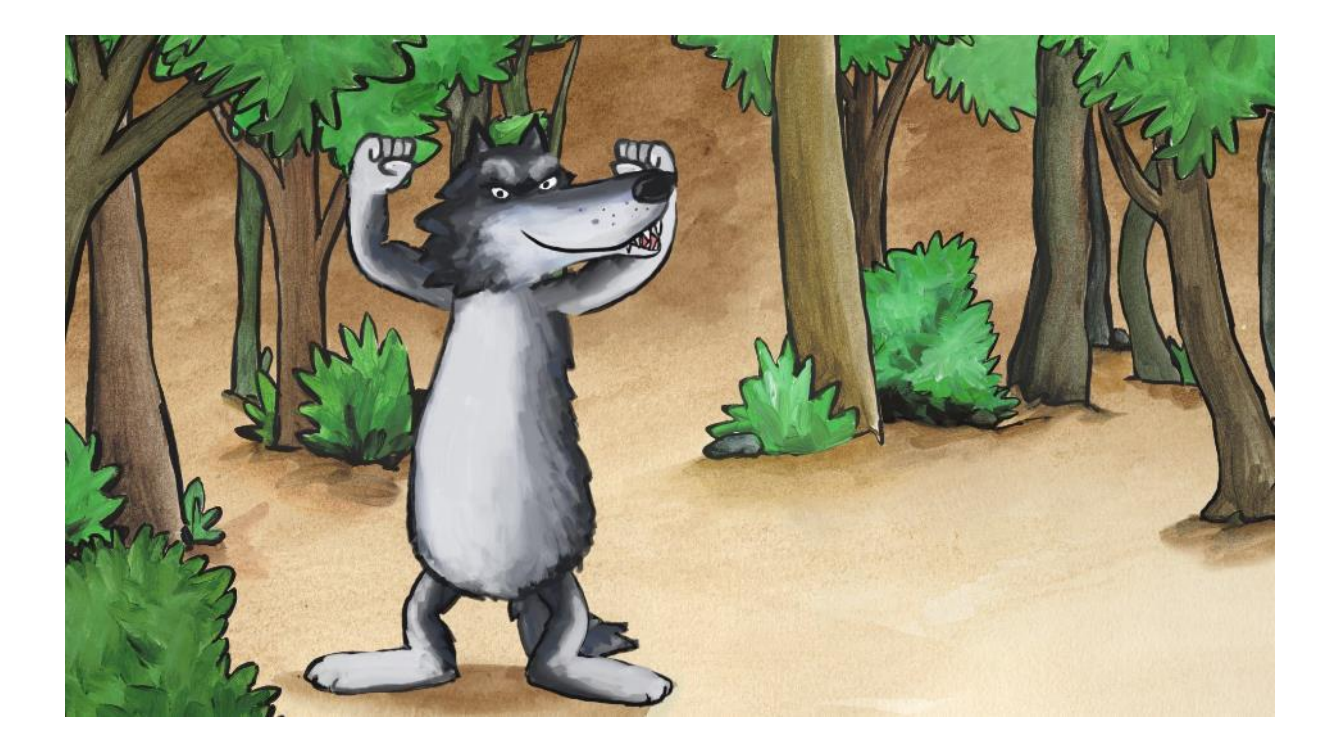

Le loup a bien mangé. Rassasié, il part se promener dans la forêt, histoire de se faire confirmer par tout le monde que c'est bien LUI le plus fort ! Jusqu'à ce qu'il rencontre un petit crapaud de rien du tout... Ce film est une adaptation de l'album C'est moi le plus fort de Mario Ramos paru aux Éditions l'école des loisirs collection Pastel en 2001. Vous pourrez voir ici un court extrait.

#### One, two, tree

#### Réalisation: Yulia Aronova

 $6'52 - 2015 -$ France - Animation

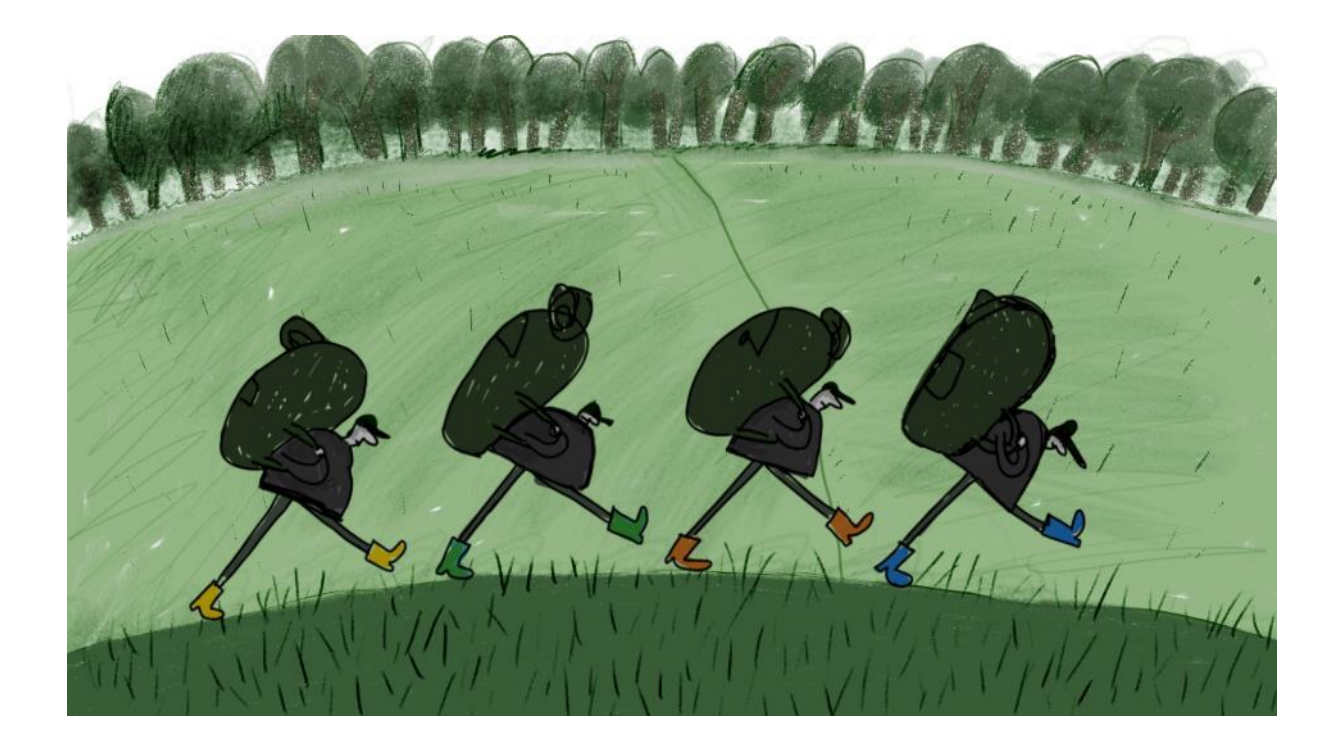

C'est l'histoire d'un arbre, un arbre comme les autres. Un beau jour, il saute dans des bottes et part en promenade, invitant tous ceux qu'il rencontre à le suivre : le train-train quotidien se transforme alors en une joyeuse farandole. Vous trouverez ici le teaser.

### Le noyau de mangue

#### Réalisation : Hélène Ducrocq

 $4'21 - 2009 -$  France - Animation

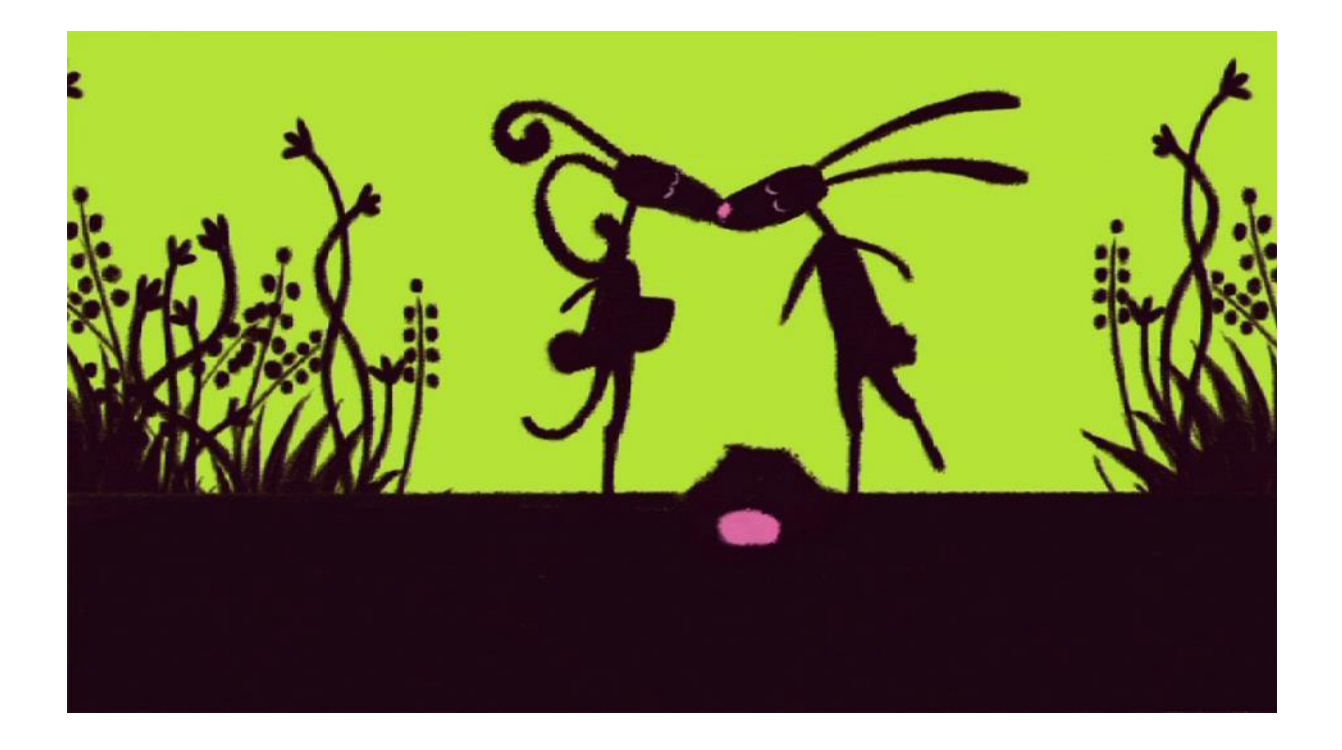

Ce poème africain nous raconte l'histoire de la jolie fille du lièvre. Ses parents, pour départager les nombreux prétendants, leur demandèrent de prouver qu'ils étaient en mesure d'assurer la subsistance de leur fille. Tous prirent étalage de leurs denrées mais seul un jeune lièvre fit la différence avec, pour unique offrande, un noyau de mangue.

Voici une fiche pédagogique réalisée par Vincent Campion très complète et bien menée.

### Le compositeur toqué

Réalisation: Georges Méliès

 $4'38 - 1905 -$  France - Fiction

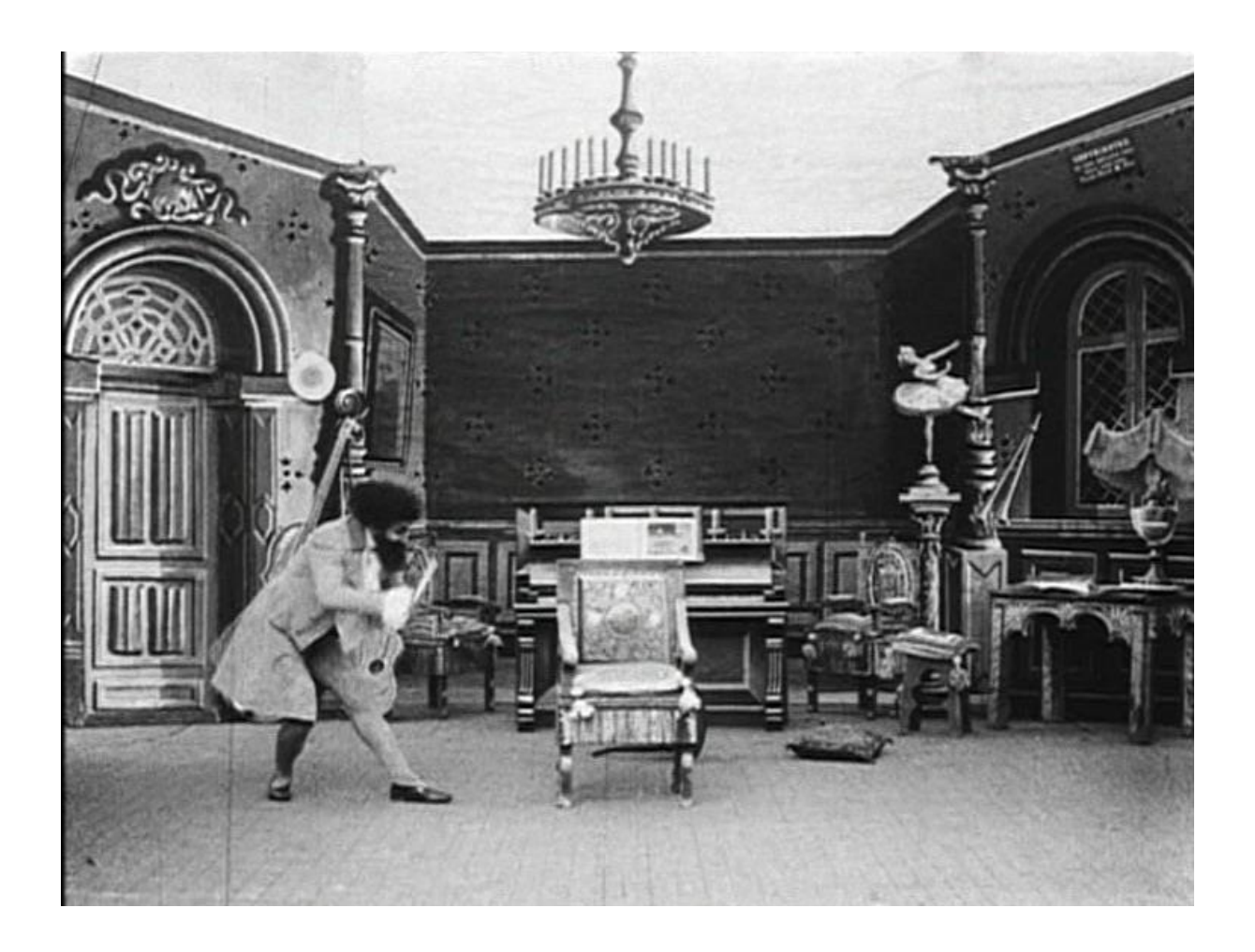

Un compositeur musicien en manque d'inspiration finit par s'endormir dans son fauteuil. Sa muse inspiratrice vient à lui accompagnée de nymphes pour l'aider dans sa création.

Vous trouverez ici un topo complet et bien fait sur Georges Méliès.

### **Moon girl**

#### Réalisation : Nicolas Bianco-Levrin, Julie Rembauville

 $3'07 - 2016 -$  France - Animation

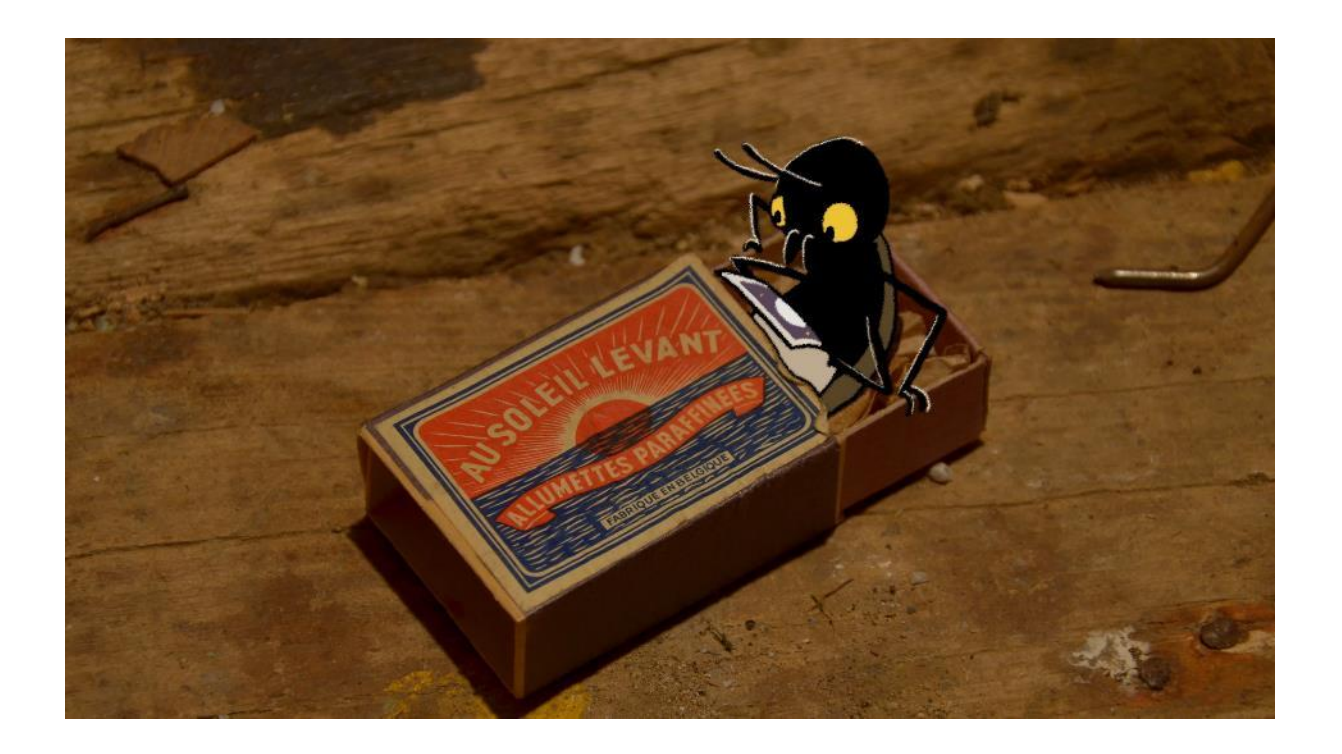

Depuis les bas-fonds parisiens, un petit cafard nourrit un amour inconditionnel pour la lune. Ce soir il met un nœud papillon, lace ses plus belles chaussures. Il va tenter une fois de plus de la rejoindre.

### Mise en pratique...

Si vous désirez réaliser un film d'animation en « stop motion » (ou « animation en volume ») à la façon de *La Traviata* ou de *Meunier tu dors* qui consiste à photographier des objets que l'on déplace légèrement entre deux prises de vue :

Voici un tutoriel réalisé par un adolescent qui est simple et direct. Plus élaboré, un tutoriel réalisé par Michel Gondry.

Vous trouverez ici une page destinée aux enseignants pour installer et utiliser le logiciel gratuit « stop-anime » et là une autre pour le logiciel « Kool Capture ».

Les éléments en feutrine découpée sont un bon moyen pour s'initier au film d'animation. Il suffit de déplacer progressivement les éléments découpés sous la caméra et les filmer image par image (en stop motion) pour recréer des mouvements. Ainsi, faire voler un avion ou un oiseau devient un jeu d'enfant! Les sujets sont dessinés sur la feutrine puis découpés. L'avion non articulé doit être d'une seule pièce (ou plusieurs pièces collées ensemble). L'oiseau doit avoir ses ailes séparées du corps pour les animer indépendamment. Le décor, en feutrine lui aussi pour garder l'unité graphique, est placé sous une plaque de verre.

Vous pouvez procéder comme sur le premier tutoriel, ou si vous disposez d'un appareil photo et que vous souhaitez travailler avec un logiciel de stop-motion, vous procèderez comme suit :

Vous disposez votre appareil photo<sup>1</sup> sur un pied solide avec l'objectif dirigé vers le bas. Il est commandé par ordinateur avec un logiciel de capture image par image comme « stopanime » ou « Kool Capture ». Deux lampes orientées à 45° environ éclairent la zone à filmer (à plat) sous l'appareil. La mise au point et la visée sont déportées vers l'écran et la prise de vue se fait depuis le clavier de l'ordinateur. Les avantages sont multiples : travail de l'image précis, pas de risque de bougé de caméra, travail de groupe facilité pour le choix des réglages et cadrages notamment. Possibilité de « pelure d'oignon » (superposition de l'image précédente et de la visée) très utile pour caler la nouvelle position de l'objet par rapport à la pose précédente. Visualisation immédiate de la qualité des résultats. Il ne reste plus qu'à animer. Débutez par une action simple pour apprivoiser la décomposition du mouvement image par image au rythme de 25 images par seconde. Ça peut être l'avion qui traverse l'écran de gauche à droite. Filmez le décor vide puis placez l'avion avec le nez apparent bord cadre. Prenez une image. Avancez l'avion de quelques millimètres. Prenez à nouveau une image et ainsi de suite. Si 25 poses ont été nécessaires, l'avion traversera l'écran en 1 seconde!

<sup>&</sup>lt;sup>1</sup> En mode manuel : désactiver l'autofocus et la mise en veille automatique.